# Refer to https://www.femm.info/wiki/AxisymmetricFormulation for nomenclature. Copied here for convenience...

FEMM Axisymmetric Interpolation Functions and Flux Density

David Meeker March 15, 2001

### Introduction

The purpose of this note is to explain the somewhat unusual formulation used in FEMM's axisymmetric formulation. This is basically the method for first-order triangles considered in Section IV of Henrotte et al. The basic difference between this and other first-order methods is that this method interpolates radially in terms of  $r^2$ , rather than in terms of just r. The result is a formulation that is more physically consistent than many other competing methods, yielding an accurate solution close to  $r = 0$  where other methods can break down.

## Interpolation

Instead of the regular magnetic vector potential A, the nodal field values are in terms of nodal flux  $\phi$ , where A and  $\phi$  are related by:

$$
\phi = 2\pi r A
$$

For ease of notation, define:

 $s = r^2$ 

Now, consider a "unit triangle" that lies between the points  $(p, q) = (0, 0), (1, 0), (0, 1)$  as pictured in Figure 1.

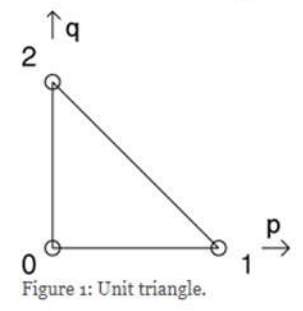

We can map the  $(p,q)$  coordinates back to the physical  $(s,z)$  coordinates usina standard linear interpolation scheme:

$$
s = (s_1 - s_0)p + (s_2 - s_0)q + s_0
$$
  

$$
z = (z_1 - z_0)p + (z_2 - z_0)q + z_0
$$

Nodal  $\phi$  is interpolated in a similar way as:

$$
\phi = (\phi_1 - \phi_0)p + (\phi_2 - \phi_0)q + \phi_0
$$

This relationship between element and physical coordinates can be inverted to yield:

$$
\begin{Bmatrix} p \\ q \end{Bmatrix} = \frac{1}{d} \begin{bmatrix} (z_2 - z_0) & -(s_2 - s_0) \\ -(z_1 - z_0) & (s_1 - s_0) \end{bmatrix} \begin{Bmatrix} s - s_0 \\ z - z_0 \end{Bmatrix}
$$

where

$$
d = (s_1 - s_0)(z_2 - z_0) - (z_1 - z_0)(s_2 - s_0)
$$

We could write this more compactly as:

$$
\begin{Bmatrix} p \\ q \end{Bmatrix} = \frac{1}{d} \begin{bmatrix} b_1 & c_1 \\ b_2 & c_2 \end{bmatrix} \begin{Bmatrix} s - s_0 \\ z - z_0 \end{Bmatrix}
$$

where

$$
d = c_2 b_1 - b_2 c_1
$$

where the  $b's$  and  $c's$  are the corresponding entries in the previous matrices.

It is interesting to note that interpolating  $s$  rather than  $r$  produces an element with "warped" sides in the  $rz$  plane.

## **Flux Density**

In terms of  $\phi$ , the flux density can be written as:

$$
B_r = -\frac{1}{2\pi r} \frac{\partial \phi}{\partial z} \qquad B_z = \frac{1}{2\pi r} \frac{\partial \phi}{\partial r}
$$

To be easily integrated with the fashion in which we are interpolating the element, the derivatives can be re-written as in terms of  $\boldsymbol{s}$ rather than  $r$  as:

$$
B_r = -\frac{1}{2\pi\sqrt{s}}\frac{\partial\phi}{\partial z} \quad B_z = \frac{1}{\pi}\frac{\partial\phi}{\partial s}
$$

Writing out the derivatives of the interpolation function yields:

$$
\begin{Bmatrix}\n\frac{\partial \phi}{\partial z} \\
\frac{\partial \phi}{\partial z}\n\end{Bmatrix} = \begin{Bmatrix}\n\frac{\partial \phi}{\partial x} \frac{\partial \phi}{\partial x} + \frac{\partial \phi}{\partial y} \frac{\partial \phi}{\partial z} \\
\frac{\partial \phi}{\partial y} \frac{\partial \phi}{\partial z} + \frac{\partial \phi}{\partial y} \frac{\partial \phi}{\partial z}\n\end{Bmatrix} = \frac{1}{d} \begin{bmatrix}\nb_1 & b_2 \\
c_1 & c_2\n\end{bmatrix} \begin{Bmatrix}\n\phi_1 - \phi_0 \\
\phi_2 - \phi_0\n\end{Bmatrix}
$$

Substituting into the formulas for the derivatives yields:

$$
B_r = -\frac{1}{2\pi d\sqrt{s}} \left( c_1(\phi_1 - \phi_0) + c_2(\phi_1 - \phi_0) \right)
$$

$$
B_r z = -\frac{1}{\pi d} \left( b_1 (\phi_1 - \phi_0) + b_2 (\phi_1 - \phi_0) \right)
$$

#### Interpretation of the form of  $B$

Now, we can observe that  $B_z$  is constant over the element, which is a reasonable behavior for a first-order element. The  $B_r$  flux becomes smaller as  $r$  increases, but the  $1/r$  scaling factor is consistent with a constant amount of radially directed flux being spread over a larger area as the radius increases. This form is similar to the standard 3-node triangle formulation for 2-D planar problems, in which flux is constant over each element.

#### References

F. Henrotte et al., "A new method for axisymmetric linear and nonlinear problems," IEEE Transactions on Magnetics, 9(2):1352-1355, March 1993, doi: 10.1109/CEFC.1992.720582 \*

```
In[1]:= Br = -1 / (2 Pi r d) (c1 (φ1 - φ0) + c2 (φ2 - φ0))
Out[1]= -c1 (-\phi\theta + \phi1) + c2 (-\phi\theta + \phi2)2 d \pi r
In[2]:= Bz = 1 / (Pi d) (b1 (φ1 - φ0) + b2 (φ2 - φ0))
Out[2]=
       b1 (-\phi 0 + \phi 1) + b2 (-\phi 0 + \phi 2)d \piIn[3]:= r = Sqrt [(s1 - s0) p + (s2 - s0) q + s0];In[4]:= dW = (1/2) * (Br^2/ \mu r + Bz^2 / \mu z)\frac{1}{\text{Out}[4]} =2
             (b1 (-\phi \theta + \phi 1) + b2 (-\phi \theta + \phi 2))^2d^2 \pi^2 \mu z +
                                                                     (c1 (-\phi \theta + \phi 1) + c2 (-\phi \theta + \phi 2))^24 d<sup>2</sup> \pi<sup>2</sup> (s0 + p (-s0 + s1) + q (-s0 + s2)) \mur
```
We want to integrate 2 Pi r dW dr dz. Note that  $dr = ds*(dr/ds) = ds*D[Sqrt[s],s] = ds/(2*Sqrt[s]) = ds/(2*r)$ so that 2 Pi r dW dr dz = Pi dW ds dz. To integrate over p and q, turns into Pi dW d dp dq

$$
\text{In [5] := } X = \text{FullSimplify} [\text{Integrate} [\text{FullSimplify} [\text{Pi dW d}], \{p, 0, 1 - q\}]] [[1]]
$$

$$
\frac{-}{\text{Out[5]} = \frac{-\frac{4 \ (-1+q) \ (b1 \ (\phi \theta - \phi 1) + b2 \ (\phi \theta - \phi 2)\ )^2}{\mu z} + \frac{\ (c1 \ (\phi \theta - \phi 1) + c2 \ (\phi \theta - \phi 2)\ )^2 \ (Log\ [s \theta - q \ s \theta + q \ s2] - Log\ [s1 - q \ s1 + q \ s2])}{(s \theta - s1)\ \mu r}}
$$

$$
8\;\text{d}\;\pi
$$

 $In[6]:= Y = Integrate[X, {q, 0, 1}] [1]$  $Out[6] =$   $\frac{2 (b1 (\phi \theta - \phi 1) + b2 (\phi \theta - \phi 2))^2}{\phi^2} + \frac{(c1 (\phi \theta - \phi 1) + c2 (\phi \theta - \phi 2))^2 (s\theta (-s1+s2) \log[s\theta] + s1 (s\theta - s2) \log[s1] + (-s\theta + s1) s2 \log[s2])}{(s\theta - s1) (s\theta - s2) (s\theta (s1) + (s\theta - s2) \log[s1] + (s\theta - s2) \log[s1] + (s\theta - s2) \log[s1] + (s\theta - s2) \log[s1] + (s\theta - s2) \log[s1] + (s\theta - s2) \$ μz (s0-s1) (s0-s2) (-s1+s2)  $\mu$ r 8 d <sup>π</sup>

Y is an expression for the stored energy in an element. Differentiate with respect to the nodal values of flux to get the element matrices

In[7]:= <sup>m</sup> <sup>=</sup> {D[Y, <sup>ϕ</sup>0], D[Y, <sup>ϕ</sup>1], D[Y, <sup>ϕ</sup>2]} Out[7]=  $\left\{ \cdot \right.$ 1 8 d  $\pi$ 4 (b1 + b2) (b1 ( $\phi$ 0 -  $\phi$ 1) + b2 ( $\phi$ 0 -  $\phi$ 2)) μz + (2 (c1 + c2) (c1 ( $\phi$ 0 -  $\phi$ 1) + c2 ( $\phi$ 0 -  $\phi$ 2)) (s0 (-s1 + s2) Log[s0] + s1 (s0 - s2) Log[s1] +  $(-s0 + s1)$  s2  $Log[s2])$ ) / ((s0 - s1) (s0 - s2) (-s1 + s2)  $\mu$ r),  $-\frac{4 b1 (b1 (\phi \theta - \phi 1) + b2 (\phi \theta - \phi 2))}{\phi \theta - \phi 1} - \frac{2 c1 (c1 (\phi \theta - \phi 1) + c2 (\phi \theta - \phi 2)) (s \theta (-s1+s2) \log[s \theta] + s1 (s \theta - s2) \log[s1] + (-s \theta + s1) s2 \log[s2])}{(s \theta - s1) (s \theta - s2) (s \theta + s1 s2)}$  $\mu$ z (s0-s1) (s0-s2) (-s1+s2)  $\mu$ r 8 d <sup>π</sup> ,  $-\frac{4 b2 (b1 (\phi \theta - \phi 1) + b2 (\phi \theta - \phi 2))}{\phi \theta - \phi 1} - \frac{2 c2 (c1 (\phi \theta - \phi 1) + c2 (\phi \theta - \phi 2)) (s \theta (-s1+s2) \log[s \theta] + s1 (s \theta - s2) \log[s1] + (-s \theta + s1) s2 \log[s2])}{(s \theta - s1) (s \theta - s2) (s1 + s2) \log[s1] + (s1 + s2) \log[s1] + (s2 + s2) \log[s1] + (s3 + s2) \log[s2] + (s1 + s2) \log[s1] + (s2 + s2) \log[s1] + ($ μz (s0-s1) (s0-s2) (-s1+s2)  $\mu$ r 8 d  $\pi$  $\left\{ \right.$ 

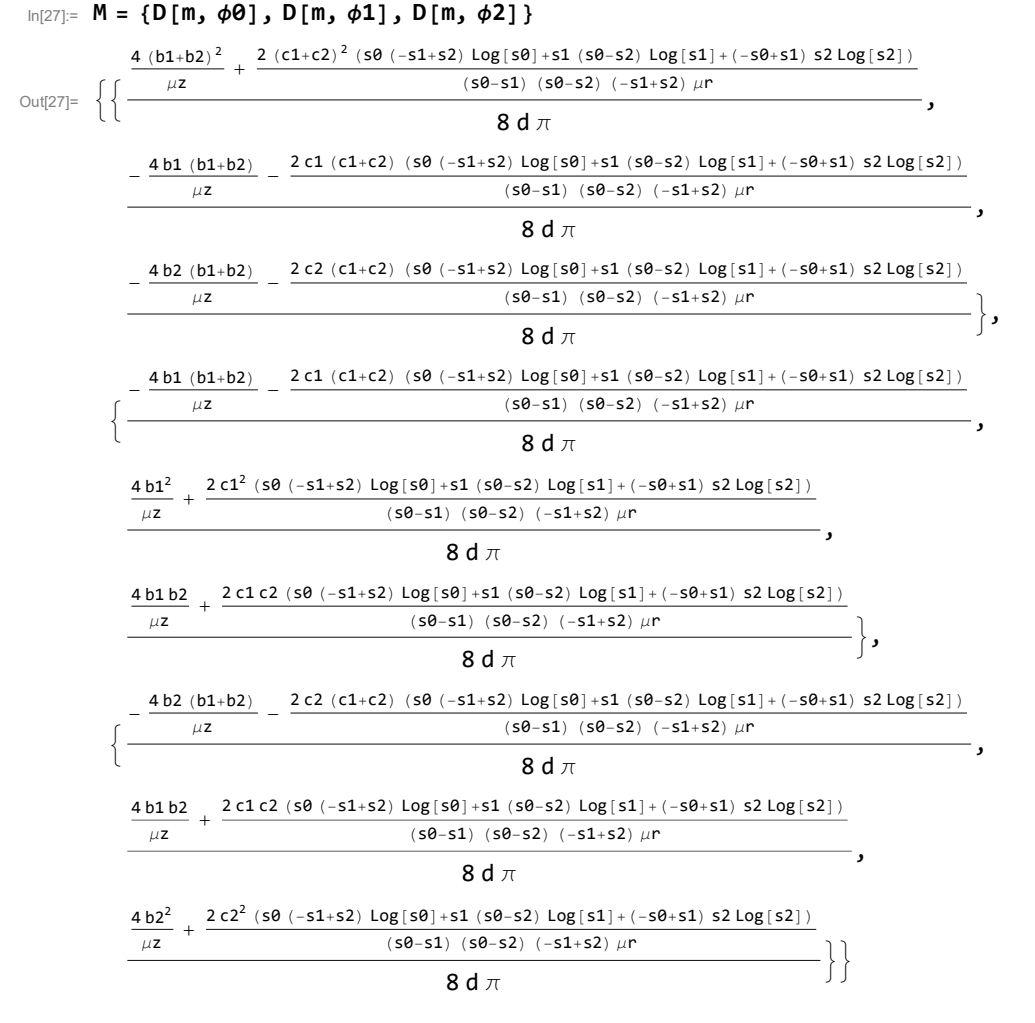

Split into element matrices for the r - and z - directions

## In[9]:= Mz = FullSimplify[Limit[M,  $\mu$ r  $\rightarrow$  Infinity]] /. b1 + b2  $\rightarrow$  -b0; MatrixForm[Mz]

Out[10]//MatrixForm=

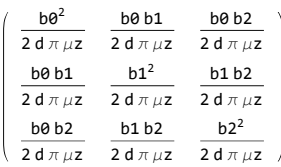

In[24]:= Mr = FullSimplify [Limit [M,  $\mu$ z → Infinity]] /. c1 + c2 → - c0 Out[24]=  $\left\{\right\}$  $c\theta^2$  (s $\theta$  (s1 – s2)  $Log[s\theta] + s1$  (–s $\theta + s2$ )  $Log[s1] + (s\theta - s1)$  s2  $Log[s2]$ ) 4 d  $\pi$  (s0 - s1) (s0 - s2) (s1 - s2)  $\mu$ r , c0 c1 (s0 (s1 - s2)  $Log[50] + s1$  (-s0 + s2)  $Log[51] + (s0 - s1)$  s2  $Log[s2])$  $4 d \pi (s8 - s1) (s8 - s2) (s1 - s2) \mu r$ , c0 c2 (s0 (s1 - s2)  $Log[50] + S1$  (-s0 + s2)  $Log[51] + (S0 - S1) S2 Log[52])$ <br> $\},$  $4 d \pi (s8 - s1) (s8 - s2) (s1 - s2) \mu r$  $\left\{ \cdot \right\}$ c0 c1 (s0 (s1 – s2)  $Log[50] + s1 (-s0 + s2) Log[s1] + (s0 - s1) s2 Log[s2])$ 4 d  $\pi$  (s0 - s1) (s0 - s2) (s1 - s2)  $\mu$ r , c1<sup>2</sup> (s0 (s1 - s2)  $Log[50] + s1 (-s0 + s2) Log[s1] + (s0 - s1) s2 Log[s2])$  $4 d \pi (s8 - s1) (s8 - s2) (s1 - s2) \mu r$ , c1 c2 (s0 (s1 - s2)  $Log[50] + S1$  (-s0 + s2)  $Log[51] + (S0 - S1) S2 Log[52])$ <br>},  $4 d \pi (s8 - s1) (s8 - s2) (s1 - s2) \mu r$  $\left\{ \cdot \right\}$ c0 c2 (s0 (s1 - s2)  $Log[50] + s1$  (-s0 + s2)  $Log[51] + (s0 - s1)$  s2  $Log[s2]$ )  $4 d \pi (s8 - s1) (s8 - s2) (s1 - s2) \mu r$ , c1 c2 (s0 (s1 – s2)  $Log[ s0] + s1 (-s0 + s2) Log[ s1] + (s0 - s1) s2 Log[ s2])$  $4 d \pi (s8 - s1) (s8 - s2) (s1 - s2) \mu r$ ,  $\left\{\frac{c2^2 (s0 (s1-s2) \log[s0] + s1 (-s0+s2) \log[s1] + (s0 - s1) s2 \log[s2])}{s1 \log[s2] + (s1 - s2) \log[s2]}\right\}$  $4 d \pi (s8 - s1) (s8 - s2) (s1 - s2) \mu r$ 

However, I want to implement the code in terms of vector potential, A, for various reasons. We can convert the element matrices for use with nodal values of A with the matrix T, i.e.  $\{\phi_0, \phi_1, \phi_2\}$ =T.{A0,A1,A3} where T is:

```
In[13]:= T = 2 Pi DiagonalMatrix[{r0, r1, r2}]
```
Out[13]=  $\{ \{2 \pi r\theta, \theta, \theta\}, \{0, 2 \pi r\1, \theta\}, \{0, \theta, 2 \pi r\2\} \}$ 

Z - direction element matrix for use with vector potential is :

```
In[14]:= Mza = T.Mz.T;MatrixForm[Mza]
```
Out[15]//MatrixForm=

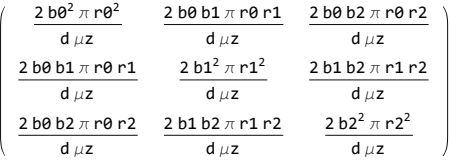

R - direction element matrix for use with vector potential is :

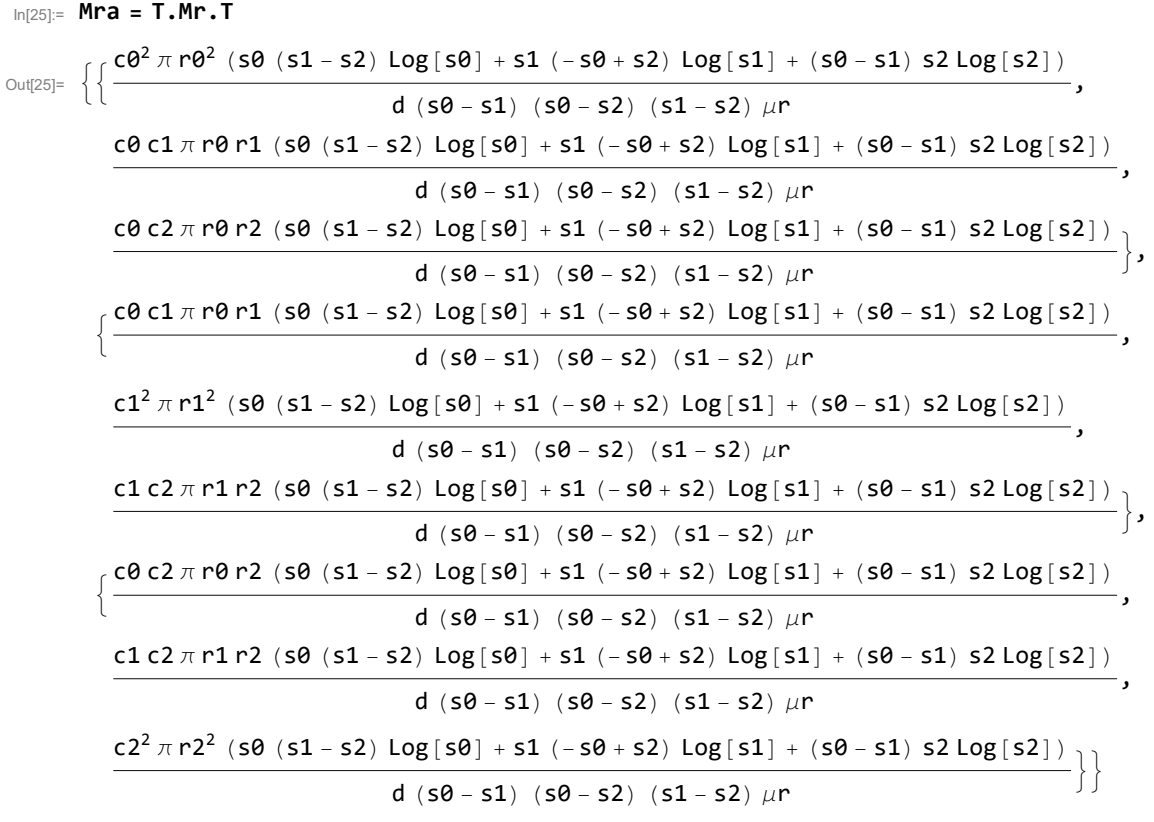

For the r-direction case, we can do a bit of extra work to define matrices when one of the nodes lies on  $r=0$ 

```
In [21]:= MatrixForm [Limit [Mra, s0 \rightarrow 0] /. r0 \rightarrow 0]
```
Out[21]//MatrixForm=

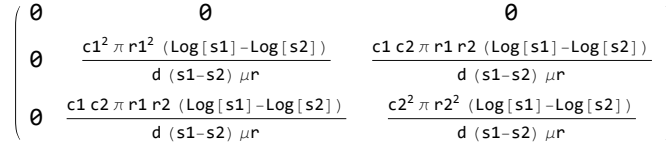

In[22]:= MatrixForm[Limit[Mra,  $s1 \rightarrow 0$ ] /. r1  $\rightarrow 0$ ]

Out[22]//MatrixForm=

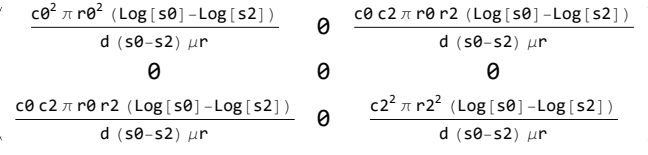

## In[23]:= MatrixForm[Limit[Mra,  $s2 \rightarrow 0$ ] /. r2  $\rightarrow 0$ ]

Out[23]//MatrixForm=

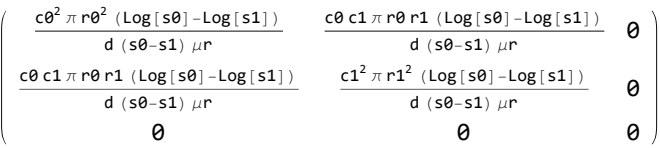

For the two - nodes - on - zero case, the Mra matrix is all zeros--there's no stored energy in the R direc-

tion because Br=0